From: "District Information Technology Coordinator" <ditc@sd79.bc.ca> €

Subject: Updates from Lisa

Date: 14 October, 2014 12:29:04 PM PDT

To: teachers@sd79.bc.ca

Reply-To: "District Information Technology Coordinator" <ditc@sd79.bc.ca>

1 Attachment, 5.9 MB

This week's update has a few parts.. I'd like to share information with you, but I'd also like to share \*stuff\* so this edition has the updates here in the email, but I'm also attaching the same information in a nice little news letter created in "Pages".. It takes the same amount of time to create, but comes out looking pretty sweet. There's a couple of extras on the attachment that aren't in this email (yes, that is my sneaky way of making you look at the attachment, too). Let me know if you want a little mini-demo on Pages sometime...

And now the goods:

## **School Visits**

I have enjoyed getting out to most of the schools in the district. I know that even in the best of times, technology can be frustrating. Add to that a summer of no maintenance and a rapid start up, and you have a perfect storm... Please reach out if you need some help, or even just a sympathetic ear. Big issues that are still not resolved include WordPress and OwnCloud upgrades and class registrations, lab machines in need of repair or replacement and iPad updates. We are making progress, and I will update you as we get further along.

### **Pro-D Plans?**

Speaking of iPads, Mel Burgess has kindly offered to host a session with me at his site "Adult Ed", found on Castle Place in Duncan. We would like to offer a sharing session, designed not only for the beginner iPad user, but also for a teacher who might be required to teach learners on the device. We thought we could work toward creating a "What are the basics of learning to use an iPad?" document (perhaps in the form of an ebook...or an "Explain Everything" video, or a simple Pages document- all included in the standard School District suite.) The park next to the school will provide a setting to capture some great photos as well to add to your finished project. An open-ended day of dabbling. I hope you'll join us. Let me know if you are interested. Bring along your own camera, too, if you like- I have a card reader that is compatible with standard SD cards and thunderbolt iPads and iPhones.

# Moodling? Blogging? Flipping?

I've had a few requests to help teachers set up their own Class pages and Online Discussions in Moodle, class and student blogs in Wordpress, and anything else that will allow learners and parents to access materials and assignments anytime/anywhere. As we get Wordpress updated and ready to roll, I'll be offering info and workshop sessions. Stay tuned!

And if you are keen to Moodle, that can be set up anytime-let me know (even if you aren't 100% sure what a Moodle is). You might enjoy hearing how other teachers are using this versatile online learning tool in their classrooms.

## When is the next update?

Well, I'm glad you asked. I'm trying to send something out once a week or so, and I will try to add a layer on occasion, as I did with this issue. I don't want to overwhelm you with information, so please reach out and let me know what you want more of-or less of!

My contact information is:

--

#### Lisa Read

District Information Technology Coordinator School District No 79 (Cowichan Valley) 2557 Beverly Street, Duncan, BC V9L 2X3

Email: ditc@sd79.bc.ca

**Phone:** (250) 748 0321 ext 281

*Cell:* (250) 510 2483 *Fax:* (250) 748 3497

Check out my blog: The Uncoordinated Coordinator

And find me on FaceBook: https://www.facebook.com/Sd79Technology

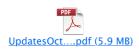